# **HANSER**

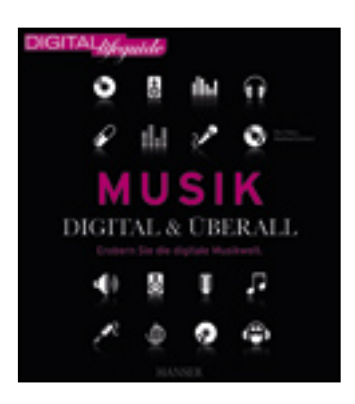

**Inhaltsverzeichnis**

**Ron Faber, Manfred Schwarz**

**Musik - digital & überall**

**Erobern Sie die digitale Musikwelt**

**ISBN: 978-3-446-42294-0**

**Weitere Informationen oder Bestellungen unter**

**<http://www.hanser.de/978-3-446-42294-0>**

**sowie im Buchhandel.**

# **INHALTSVERZEICHNIS**

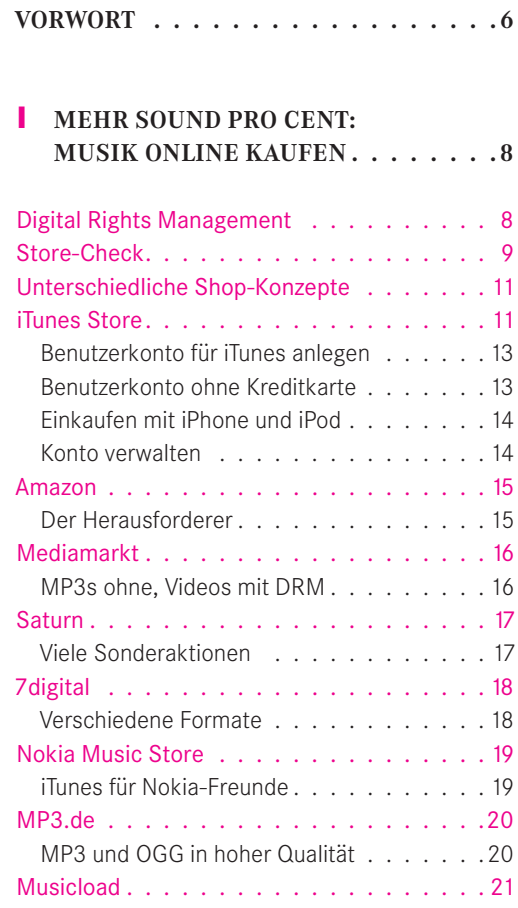

Das Angebot . . . . . . . . . . . . . . . . . 21

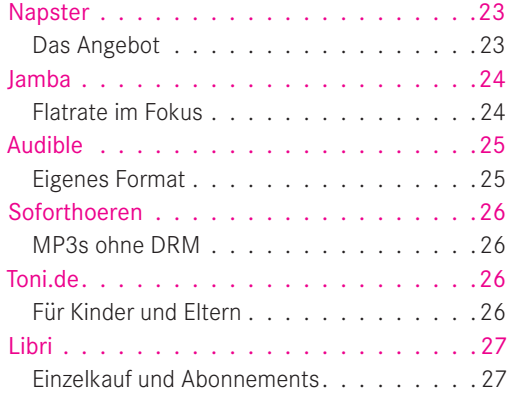

#### **2 KOSTENLOSE MUSIK FINDEN – UND ZWAR AUF DER SICHEREN SEITE . 28**

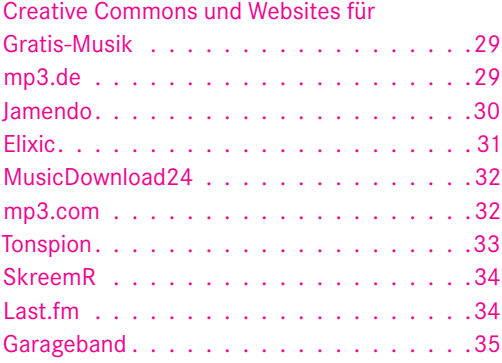

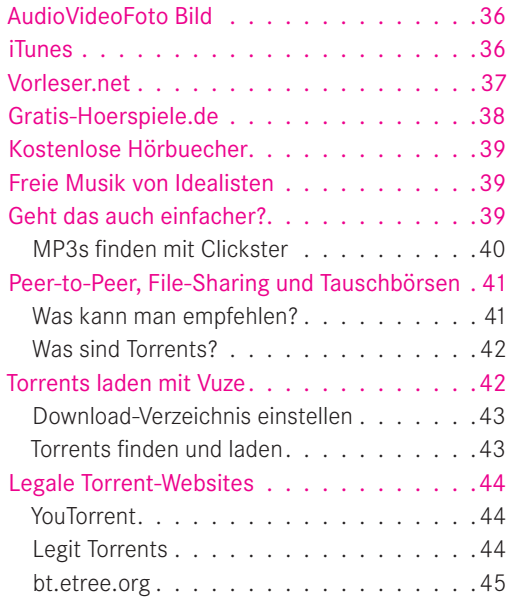

#### **3 BORN TO RIP: MUSIK VON CD UND LP AUFNEHMEN.** . . . . . . . . . . . 46

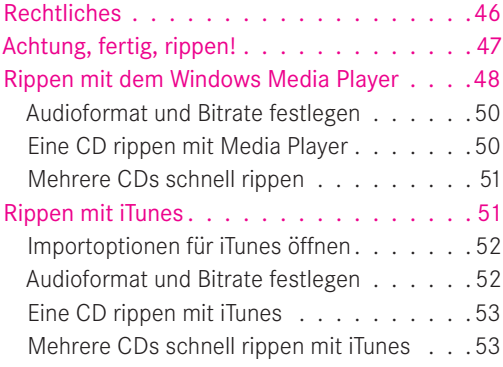

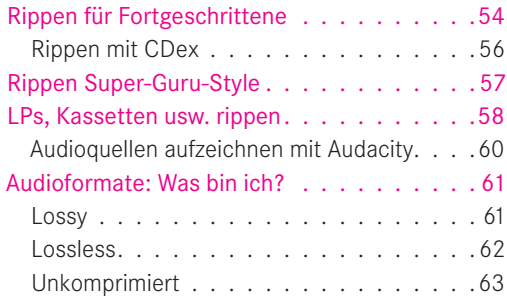

#### **4 DER PERFEKTE MIX: PLAYLISTEN NUTZEN UND CDS BRENNEN . . . . 64**

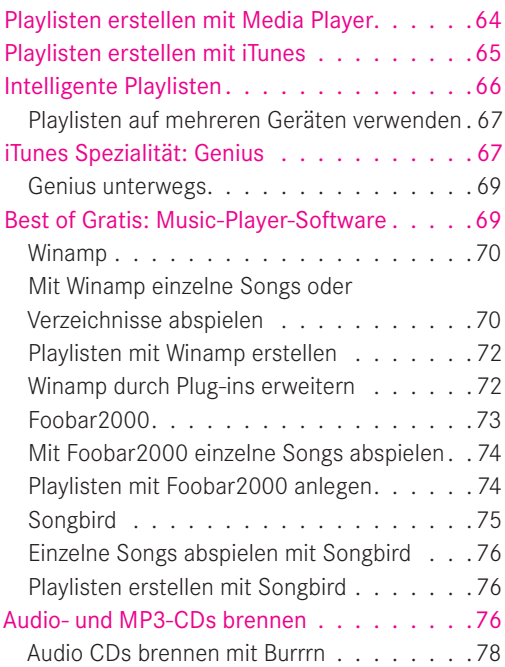

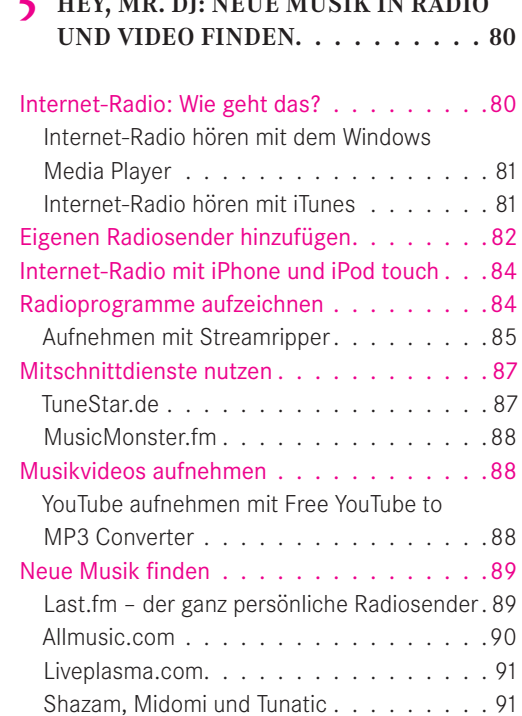

**5 HEY, MR. DJ: NEUE MUSIK IN RADIO**

### **6 LAUTER, SCHÖNER, SCHNELLER: MUSIKWIEDERGABE VERBESSERN 92**

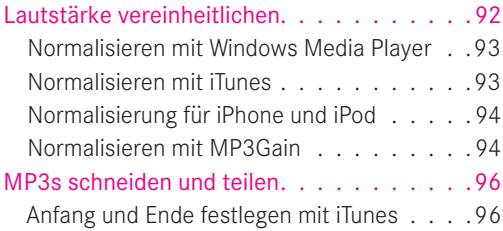

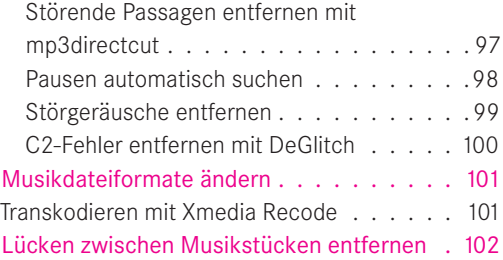

#### **7 BIS ZUM LETZTEN BIT: BESTER SOUND FÜR KOPFHÖRER UND HI-FI . . 104**

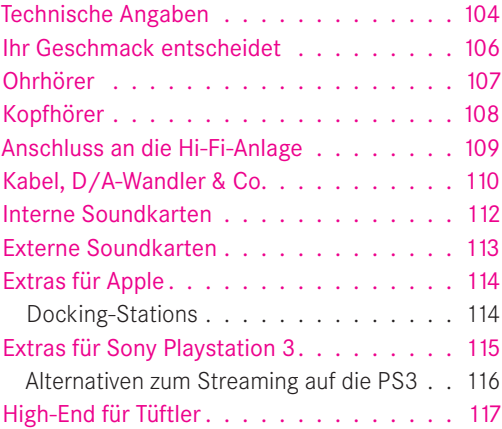

# **8 KEINER FÜR ALLES: MIT PROFIL DEN RICHTIGEN PLAYER FINDEN . . . 118**

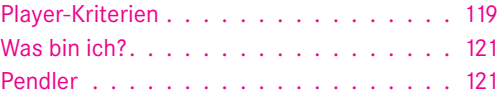

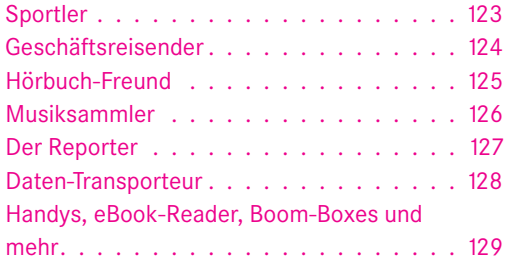

## **9 DAS GROSSE AUFRÄUMEN: MUSIK UND HÖRBÜCHER ORGANISIEREN 132**

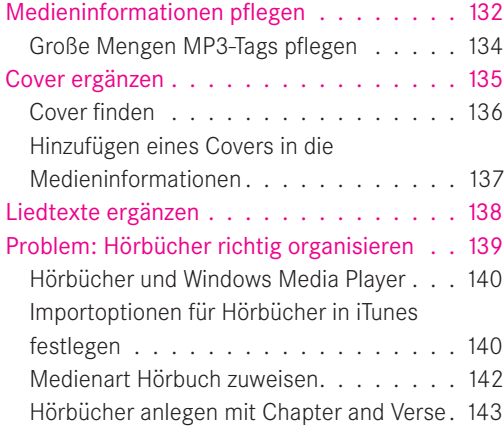

#### **10 AUS DEN TIEFEN DES WEB: TIPPS FÜR PARTYS, NÜTZLICHES UND SKURRILES . . 146**

#### Musik für eine Party vorbereiten. . . . . . . 146 Party-Einstellungen für Windows Media

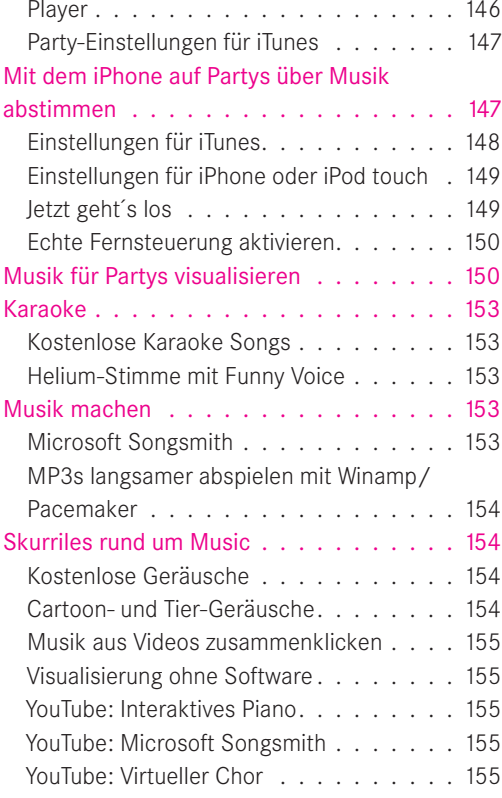

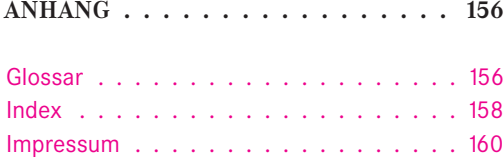